## **Auto Multiple Choice - Support # 610: modèle nom de fichier**

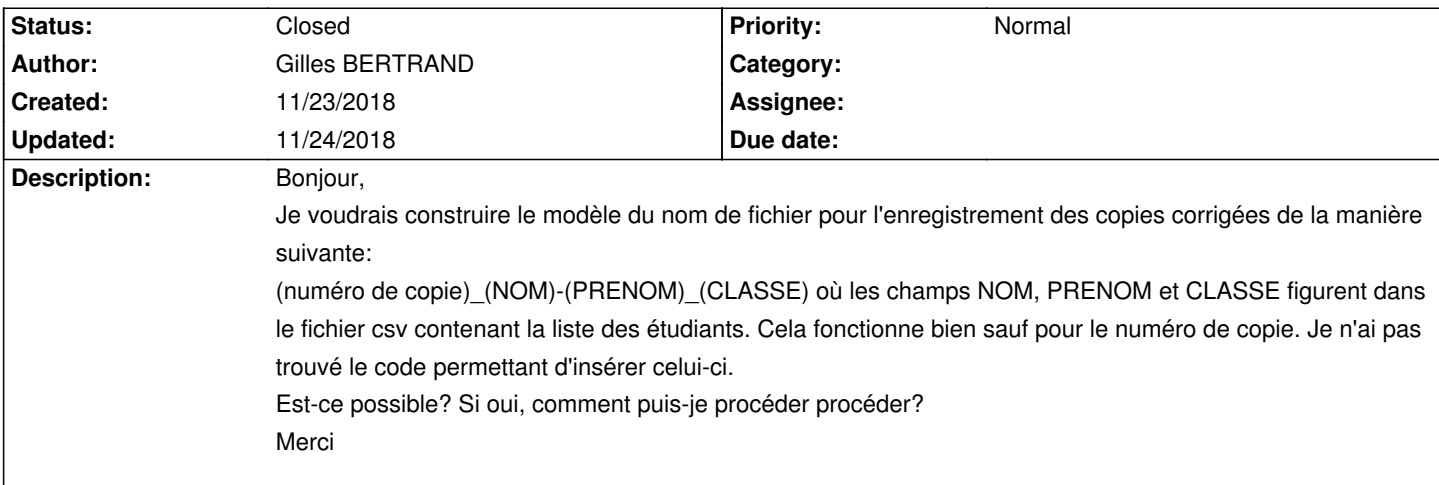

## **History**

## **11/24/2018 07:01 pm - Alexis Bienvenüe**

*- Status changed from New to Closed*

*- Priority changed from High to Normal*

*- % Done changed from 0 to 100*

Voir message#7843.